**Google Lens** enables you to take a picture of something you've lost in the flood and it not only identifies it, but then looks up where you can get a replacement (e.g. on Amazon), and the prices for comparison. This is a great way to identify exactly what you've lost get a replacement value and have an audit trail to give to the insurer.

## Instructions

- 1. On main Google search screen click camera next to microphone in search bar
- 2. You can either leave the search function below the screen as just 'Search', (or you can scroll across and select 'Shopping')
- 3. Click the Camera icon (or trolly icon) under the words 'Google Lens'
- 4. Take the picture and it shows some comparable options in a list below the screen
- 5. Scroll down to find the exact match. Click and it will take you to a website.

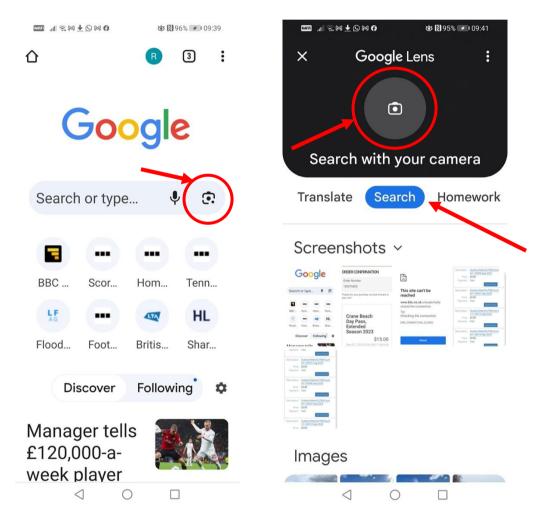

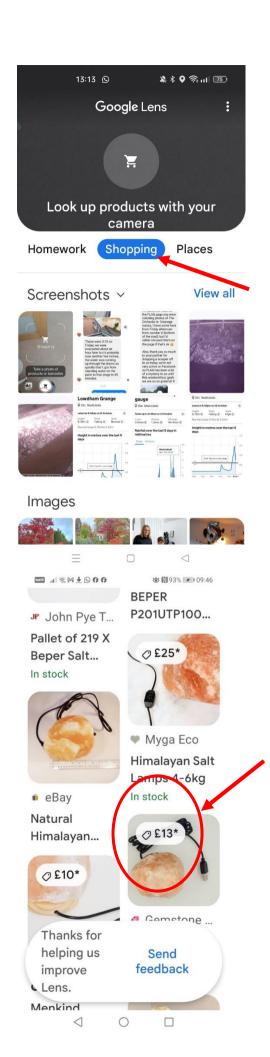

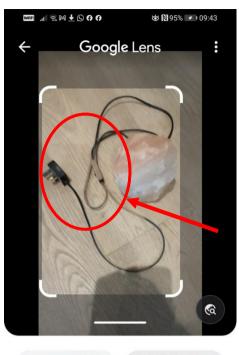

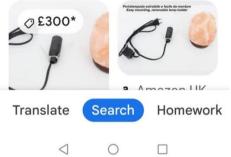